社内システム部門:入退社等の人事異動が発生時

Scene1 : ファイルサーバのアクセス権限の設定を変更する際に、既存アクセス権限の調査及び適切な設定を行う

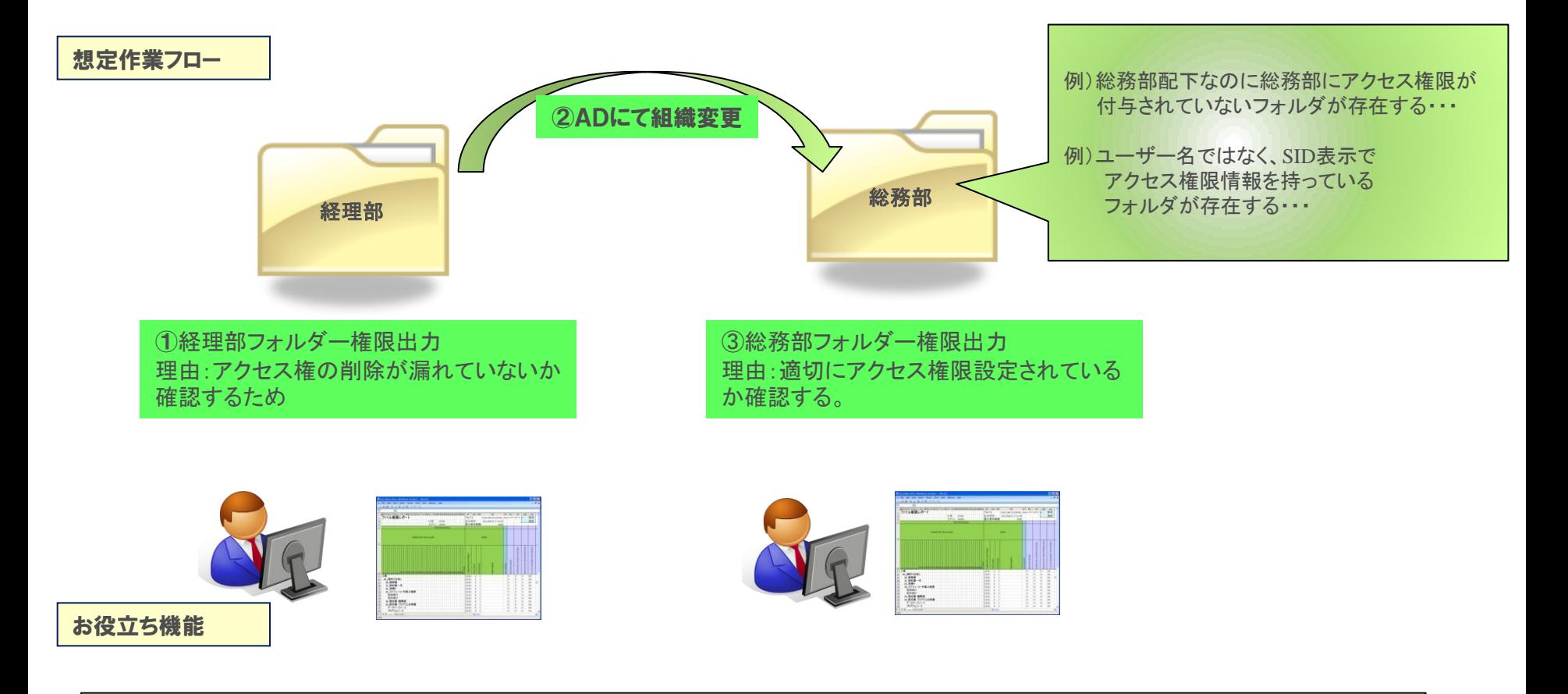

ファイルサーバーの運用をすると、例外的に個人に対してフォルダーのアクセス権限(許可or拒否)を設定することがあります。 しかし、人事異動が発生した場合にそれらが見直されず、そのまま放置されることが多いです。

ファイル権限デザイナーはアクセス権限の設定状況を**Excel**出力可能ですので一覧性の高いチェック資料としてご活用いただけます。 作業後はそのまま設定情報として保存し、後日のチェック資料としてのご利用が可能です。